WILCOX\_RESPONSE\_TO\_PROGESTERONE\_DN

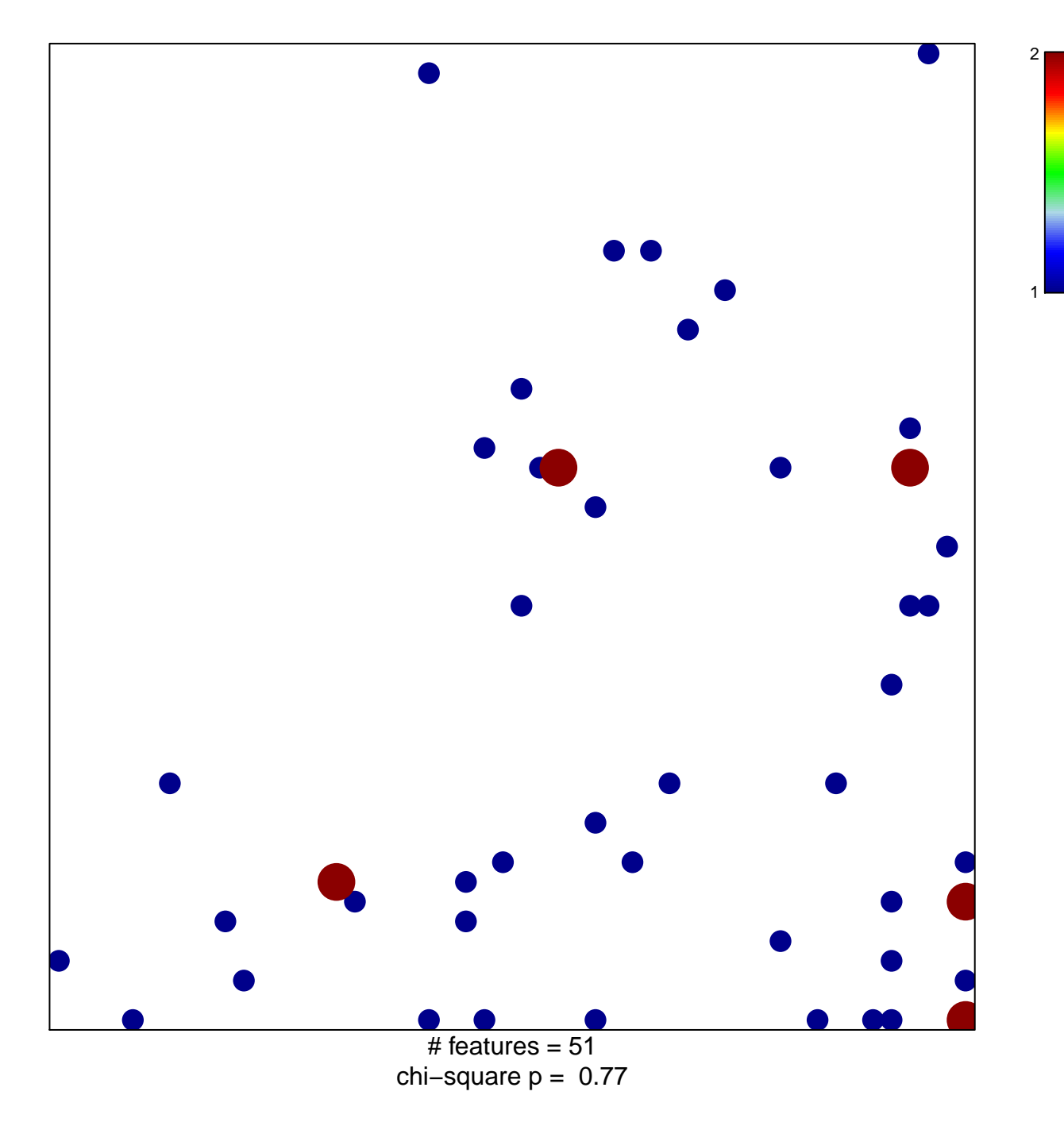

## **WILCOX\_RESPONSE\_TO\_PROGESTERONE\_DN**

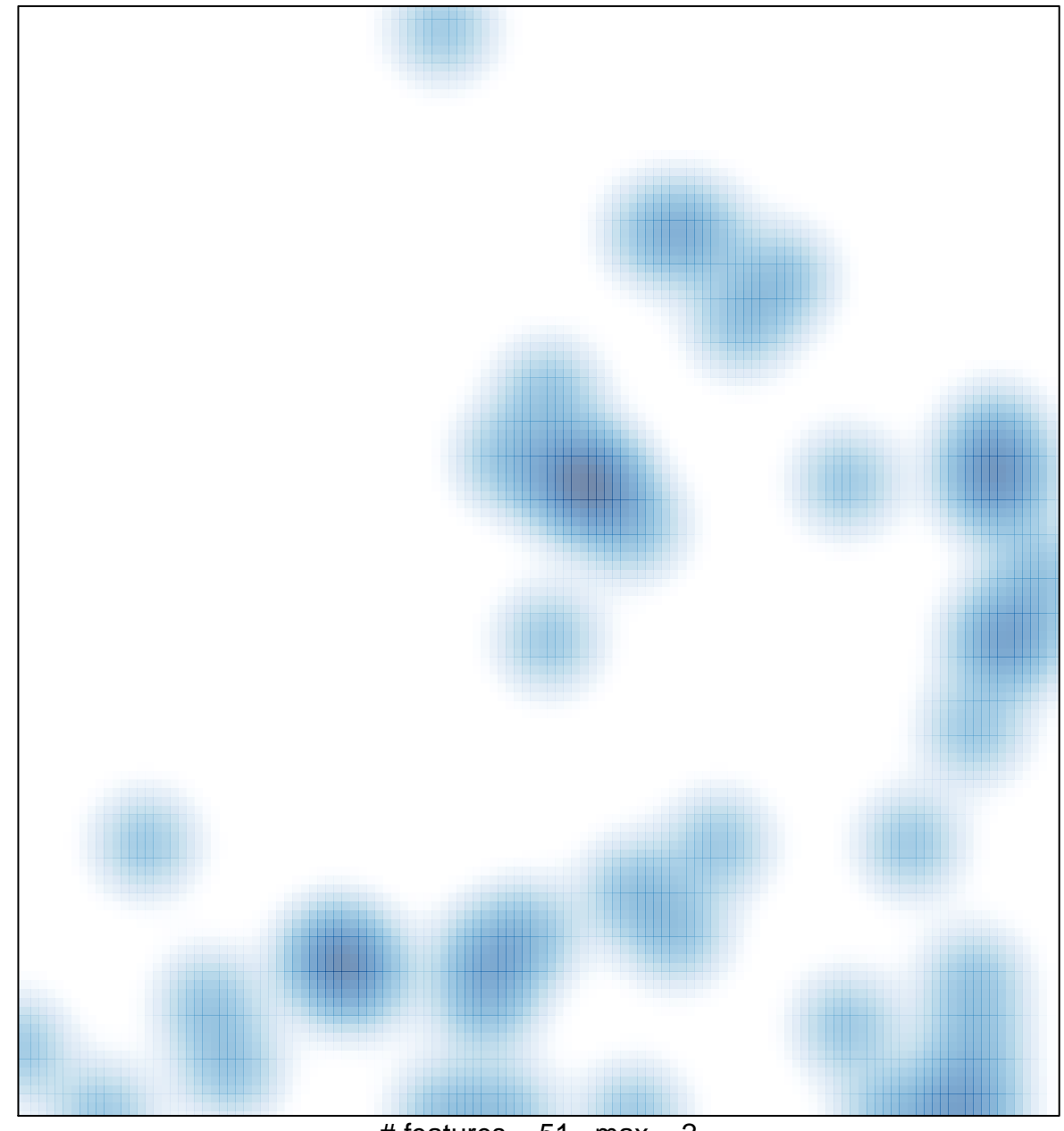

 $#$  features = 51, max = 2